Задания заключительного этапа Всероссийской олимпиады студентов «Я – профессионал» по направлению **«Фотоника»**

Категория участия «Бакалавриат»

# Эталонные решения и критерии оценивания

# Задача 1 Волоконная брегговская решетка

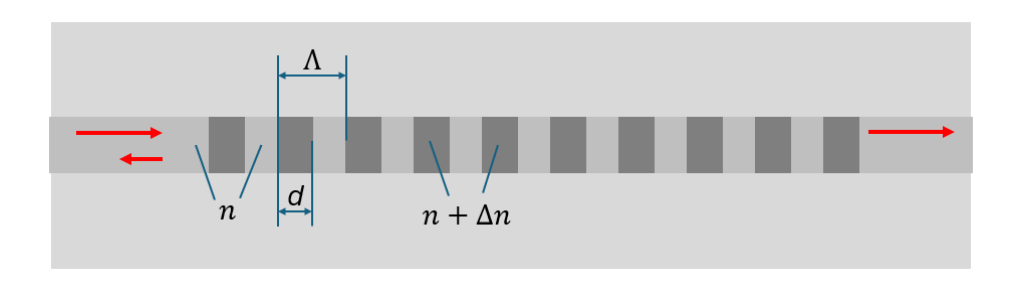

Рисунок 1 Схема волоконной брегговской решетки

#### **Пункт 1.1**

Максимум отражения волоконной брегговской решетки (ВБР) будет достигаться при конструктивной интерференции при отражении волн от каждой из границ раздела двух сред. При этом следует учитывать, что при отражении от оптически более плотной среды фаза испытывает скачек на  $\pi$ .

Отражение от нечетных границ:  $\Delta \varphi = \pi + 2 \frac{2\pi}{\lambda} n \Lambda (j-1)$ Отражение от четных границ:  $\Delta \varphi = 2 \frac{2\pi}{\lambda} n d + 2 \frac{2\pi}{\lambda} n \Lambda (j-1)$ Здесь ј - номер периода, также мы пренебрегли разницей в показателях преломления

IIIPHXOB, T.K. 
$$
\frac{\Delta n}{n} \ll 1
$$
.

\nOrсюда находим:  $2\frac{2\pi}{\lambda}n\Lambda = 2\pi \Rightarrow \Lambda = \frac{\lambda_B}{2n} = 533 \text{ }\text{HM}$ 

\n $2\frac{2\pi}{\lambda}nd = \pi \Rightarrow d = \frac{\lambda_B}{4n} = 266 \text{ }\text{HM}$ 

Для получения полного балла необходимо правильно указать формулу для d.

# **Пункт 1.2**

Введем

$$
r = -r_{12} = r_{21} = \frac{\Delta n}{2n}
$$

Найдем амплитуды всех полей на выходе из решетки, отраженных от нечетных границ раздела:

$$
S'_n = -E_0 r \sum_{j=0}^{N-1} (t_{12}t_{21})^{2j} \exp(2ij(n_1 + n_2)kd) = -E_0 r \frac{1 - \exp(2iN(n_1 + n_2)kd)}{1 - \exp(2i(n_1 + n_2)kd)}
$$

Здесь мы учли, что пропускание через границы разделов  $t_{12} = t_{21} = 1$  (следует из условия пренебрежения вторичным отражением), а также воспользовались формулой для суммы геометрической прогрессии.

Для полей, отраженных от четных границ, можно записать:

$$
S_n'' = \exp(2in_2 kd) \times (-S_n')
$$

Получаем полную сумму полей на выходе:

$$
S_n = S'_n + S''_n = (1 - \exp(2ijn_2kd)) \times S'_n
$$

Отражение по интенсивности получается возведением данного выражения в квадрат и делением на квадрат амплитуды входного сигнала  $|E_0|^2$ , что после несложных преобразований дает:

Поскольку указанная формула найдена при существенных приближениях, полезно ее сравнить с точным расчетом, учитывающим повторные отражения от границ раздела.

$$
R = 4r^2 \sin^2(nkd) \frac{\sin^2(2Nnkd)}{\sin^2(2nkd)}
$$
 (1.1)

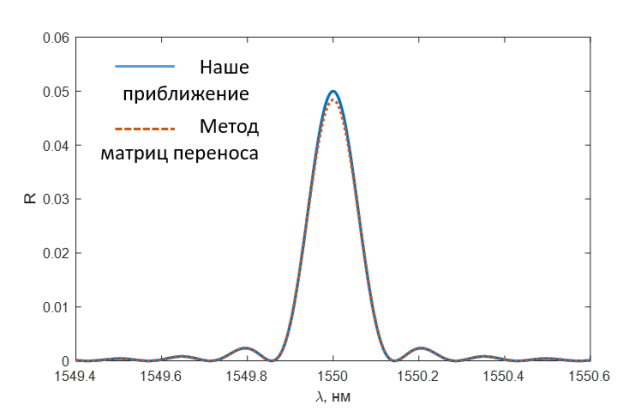

Рисунок 2 Спектр отражения ВБР при расчете по приближенной формуле из задания и точном расчете методом матриц переноса.

На рисунке 2 показаны спектры отражения ВБР, рассчитанные по формуле (1.1) и методом матриц переноса, который не содержит заложенных в задаче приближений. Из рисунка видно, что отличие в значениях отражения не превышает 5% от  $R_{max}$ . Такое согласие обеспечивается малым контрастом  $\Delta n$  и малым числом периодов, таким, что  $(t_{12}t_{21})^{2N} \approx 1$ , где  $t_{ii}$  – пропускание по полю через границу раздела. Увеличение количества периодов приведет к росту  $R_{max}$  и существенному отличию расчета по формуле (1.1) от точного.

Для получения полного балла необходимо привести выражение (1.1) или эквивалентное. В случае наличия незначительных арифметических ошибок (потерян коэффициент) начисляется половина стоимости пункта.

# **Пункт 1.3**

Максимум отражения соответствует условию, когда числитель и знаменатель (1.1) равны нолю, откуда из знаменателя получаем:

$$
2n\frac{2\pi}{\lambda_B}d = \pi j \Longrightarrow \lambda_B = 4nd \text{ при } j = 1
$$

При этих условиях в числителе  $\sin^2(nkd) = 1$ , а для второго синуса получим:

$$
2Nn\frac{2\pi}{\lambda}d=\pi l
$$

где  $l$  - целое число. При  $\lambda = \lambda_B$  получаем  $l = N$ . Амплитуду можно найти, используя sin  $x \approx x$  при малых x:  $R_{max} = 4N^2r^2$ 

Ширина спектра определяется как расстояние между нулями числителя, соседними с  $l = N$ :

$$
\Delta \lambda_B = \frac{2\lambda_B N}{N^2 - 1} \approx \frac{2\lambda_B}{N}
$$

Ответ:

$$
R_{max} = 4N^2r^2
$$

$$
\Delta\lambda_B = \frac{2\lambda_B N}{N^2 - 1} \approx \frac{2\lambda_B}{N}
$$

Для получения полной стоимости необходимо привести обе формулы. Если приведена только одна из формул, то начисляется половина стоимости задачи.

# **Пункт 1.4**

Из пункта 1.3 найдем, что  $N = 10823$ ;  $\Delta \lambda_B = 0.3$  нм

Для получения полного балла необходимо привести оба значения. Если приведено верно только одно значение, начисляется половина стоимости задачи.

# **ПУНКТ 1.5**

Используя, что  $\lambda_B = 4nd$ , легко записать

$$
\frac{\partial \lambda_B}{\partial T} = \frac{\lambda_B}{n} \frac{\partial n}{\partial T} + \frac{\lambda_B \partial \Lambda}{\Lambda \partial T} = 9.8 \text{ nm/K}
$$

Для получения полного балла должна быть приведена формула и дан численный ответ. Если допущена ошибка в вычислении численного ответа, а формула приведена верно, начисляется половина стоимости задачи.

# **ПУНКТ 1.6**

При решении помимо изменения показателя преломления необходимо учитывать растяжение штриха:

$$
d\lambda_B = 2\Lambda \frac{\partial n}{\partial l} dl + 2n \frac{\partial \Lambda}{\partial l} dl = \frac{\lambda_B}{n} \frac{\partial n}{\partial \varepsilon} \varepsilon + \frac{\lambda_B}{\Lambda} \frac{\partial \Lambda}{N \partial \Lambda} \frac{l}{l} dl = \left(\frac{\partial n}{n \partial \varepsilon} + 1\right) \lambda_b \varepsilon
$$

$$
\frac{d\lambda_B}{\varepsilon} = 1.2 \frac{\text{nm}}{\text{MKE}}
$$

Для получения полного балла должна быть приведена формула и дан численный ответ. Если допущена ошибка в вычислении численного ответа, а формула приведена верно, начисляется половина стоимости задачи.

# Задача 2а Принцип работы AWG

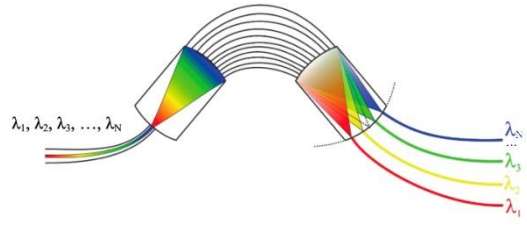

Рисунок 3 Принцип работы AWG

Задача иллюстрирует работу интегральных дифракционных волноводных решеток (AWG, Arrayed Waveguide Grating). В данном элементе излучение приобретает различный набег фазы в промежуточных волноводах, после чего за счет дифракции в объединителе излучение интерферирует конструктивно под определенным углом, зависящим от длины волны.

Набег фазы при распространении по промежуточному волноводу:

$$
kn_aL_r
$$

Разность фаз между волнами, распространяющимися в объединителе, вышедшими из соседних промежуточных волноводов:

$$
\Delta \varphi = kn_a(L_{r+1} - L_r) + kn_o \sin \theta = kn_a \Delta L + kn_o \sin \theta \approx kn_a \Delta L + kn_o \theta
$$

Условие для конструктивной интерференции:

$$
\Delta \varphi = 2\pi m
$$

Отсюда находим связь между длиной волны и углом распространения:

$$
\frac{2\pi}{\lambda}[(a\lambda + b_a)\Delta L + (a\lambda + b_o)l\theta] = 2\pi m
$$

Излучение с центральной длиной волны  $\lambda_c$  интерферирует конструктивно в направлении  $\theta =$ 0 (ось симметрии AWG):

$$
\frac{2\pi}{\lambda_c}(a\lambda_c + b_a)\Delta L = 2\pi m
$$

$$
\frac{1}{\lambda_c}(a\lambda_c + b_a)\Delta L = m
$$

Тогда разность длин соседних промежуточных волноводов:

$$
\Delta L = \frac{m\lambda_c}{a\lambda_c + b_a} \approx 11 \text{ mkm}
$$

Излучение с длиной волны  $\lambda'$  интерферирует конструктивно в направлении  $\theta$ .

$$
\theta' = \frac{m\lambda' - n_a(\lambda')\Delta L}{n_o(\lambda')l} = \frac{m\lambda' - (a\lambda' + b_a)\Delta L}{(a\lambda' + b_o)l} \approx 0.05 \approx 2.86^\circ
$$

Для получения полного балла должна быть должен быть получен правильный ответ  $\theta' \approx$  $0.05 \approx 2.86^{\circ}$ . Если при решении правильно учтены наборы фаз в промежуточных волноводах и объединителе, но при вычислении угла допущена незначительная ошибка (ошибка в вычислениях или потерян коэффициент), начисляется половина стоимости задачи.

#### Задача 2.2 Измерения с AWG

#### **Пункт 2.1**

Для построения функции f используется два независимых измерения в каналах 1 и 2, каждое из которых имеет точность  $\delta P$ . Поэтому ошибка в вычислении функции  $f$  должна рассчитываться с использованием формулы для среднеквадратичного отклонения:

$$
\delta f = \sqrt{\left(\frac{\partial f}{\partial P_1} \delta P\right)^2 + \left(\frac{\partial f}{\partial P_2} \delta P\right)^2}
$$

Из определения  $f = P_1/P_2$  найдем производные:

$$
\frac{\partial f}{\partial P_1} = \frac{1}{P_2}
$$

$$
\frac{\partial f}{\partial P_2} = -\frac{P_1}{P_2^2} = -\frac{f}{P_2}
$$

Следовательно:

$$
\delta f = \frac{\delta P}{P_2} \sqrt{1 + f^2}
$$

Связь между функцией f и длиной волны  $\lambda$  после подстановки мощностей, равна:

$$
f = e^{\frac{1}{2\sigma^2}[(\lambda - \lambda_2)^2 - (\lambda - \lambda_1)^2]}
$$

Отсюда:

$$
\lambda = \frac{\lambda_1 + \lambda_2}{2} + \frac{\sigma^2}{\lambda_1 - \lambda_2} \ln f
$$

Ошибка в определении длины волны связана с ошибкой вычисления  $f$ :

$$
\delta\lambda = \frac{\partial\lambda}{\partial f} \delta f
$$

 $\mu\phi\phi$ еренцируем  $\lambda$  по  $f$ :

$$
\frac{\partial \lambda}{\partial f} = \frac{\sigma^2}{\lambda_1 - \lambda_2} \cdot \frac{1}{f}
$$

Альтернативно, можно дифференцировать  $f$  по  $\lambda$  и воспользоваться обратной пропорциональностью между производными  $\partial \lambda / \partial f = [\partial f / \partial \lambda]^{-1}$ ).

В итоге:

$$
\delta\lambda = \frac{\sigma^2}{\lambda_1 - \lambda_2} \cdot \frac{\delta f}{f} = \frac{\sigma^2}{\lambda_1 - \lambda_2} \cdot \frac{\delta P}{P_1} \sqrt{1 + f^2} = \frac{\sigma^2 \delta P}{\lambda_1 - \lambda_2} \cdot \frac{\sqrt{P_1^2 + P_2^2}}{P_1 P_2}
$$
(2.1)

*Для получения полного балла должна быть указана формула (2.1) или аналогичная ей.* 

# **Пункт 2.2**

Подставим мощности в ошибку определения длины волны:

$$
\delta \lambda = \frac{\sigma^2 \delta P}{\lambda_1 - \lambda_2} \cdot \frac{\sqrt{P_1^2 + P_2^2}}{P_1 P_2} = \sqrt{2\pi} \frac{\sigma^3 \delta P}{(\lambda_1 - \lambda_2) A p_0} \cdot \sqrt{e^{\frac{(\lambda - \lambda_1)^2}{\sigma^2}} + e^{\frac{(\lambda - \lambda_2)^2}{\sigma^2}}}
$$

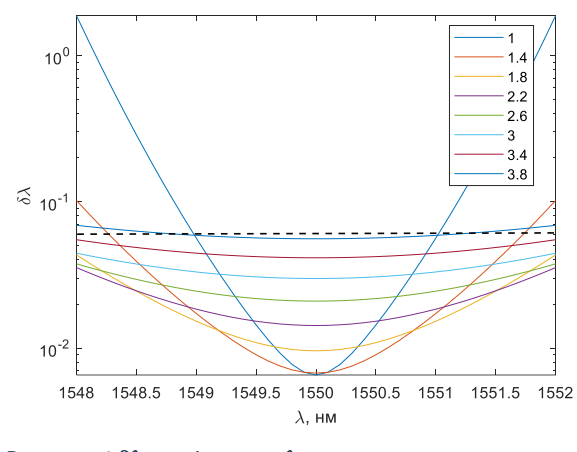

*Рисунок 4 как функция для различных* 

Поэтому максимальная ошибка будет на краю измерительного диапазона (при  $\lambda = \lambda_1$ или  $\lambda = \lambda_2$ ) (рисунок 4):

$$
\delta \lambda_{max} = \sqrt{2\pi} \frac{\sigma^3 \delta P}{(\lambda_1 - \lambda_2)Ap_0} \cdot \sqrt{1 + e^{\frac{(\lambda_1 - \lambda_2)^2}{\sigma^2}}}
$$

Функция  $\delta\lambda_{max}(\sigma)$  на интервале  $(0, +\infty)$ растет в обе стороны при стремлении к границам интервала: при больших значениях

как  $\sigma^3$ , а при стремлении к нулю как  $e^{\frac{1}{\sigma^2}}$ . Значит, имеется локальный минимум. Принимая  $\delta \lambda_{max} = 0.05$  нм, получаем уравнение на  $\sigma$ , которое решается численно

и может иметь либо 2 корня, либо 1 корень (отвечающий локальному минимуму), либо 0 корней. При построении графика можно видеть, что корня должно быть 2. Эти краевые значения определяют область где  $\delta \lambda < 0.05$ :

$$
\sigma_{\rm I} \approx 1.7 \text{ nm}
$$

$$
\sigma_{\rm II} \approx 3.2 \text{ nm}
$$

*Для получения полного балла должен быть найден диапазон*  ∈ (1.7,3.2)*.*

# **П**инкт 2.3

Ошибка в определении длины волны при использовании одного канала (например, канала  $1$ :

$$
\delta\lambda = \frac{\partial\lambda}{\partial P_1} \delta P_1
$$

Связь между измеряемой мощностью  $P_1$  и длиной волны  $\lambda$ :

$$
P_1 = \frac{Ap_0}{\sqrt{2\pi}\sigma} e^{-\frac{1}{2\sigma^2}(\lambda - \lambda_1)^2}
$$

Отсюда:

$$
\frac{\partial P_1}{\partial \lambda} = \frac{Ap_0(\lambda_1 - \lambda)}{\sqrt{2\pi}\sigma^3} e^{-\frac{1}{2\sigma^2}(\lambda - \lambda_1)^2}
$$

Воспользуемся обратной пропорциональностью между производными  $\partial \lambda / \partial P_1 = [\partial P_1 / \partial \lambda]^{-1}$ , чтобы найти ошибку:

$$
\delta\lambda = \sqrt{2\pi} \frac{\sigma^3 \delta P}{(\lambda_1 - \lambda) A p_0} \cdot e^{\frac{(\lambda_1 - \lambda)^2}{2\sigma^2}}
$$

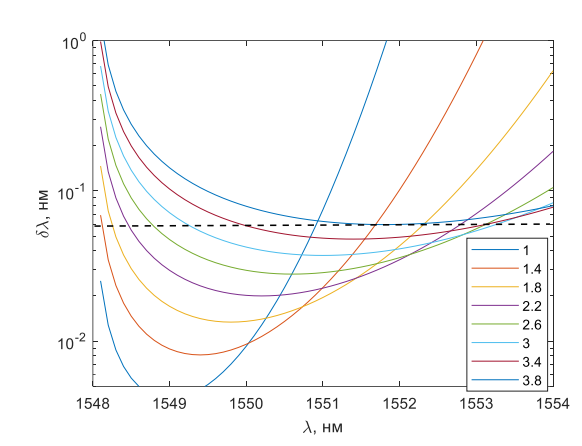

Рисунок 5  $\delta\lambda$  при измерении на одном канале для различных о

Данную задачу проще всего решить графически. Можно ожидать, что значения  $\sigma$ должны лежать в окрестности  $|\lambda_1 - \lambda_2|$ . Построим  $\delta\lambda(\lambda)$  для различных  $\sigma$  в диапазоне от 1 до 3.8 нм, рисунок 5. Из графика видно, что в этом случае измерения могут давать малую ошибку только в узком спектральном диапазоне. Наиболее широкий спектральный диапазон, удовлетворяющий  $\delta \lambda < 0.05$ , достигается при  $\sigma = 2.6$  нм и составляет 3.6 HM.

Для получения полного балла должна быть найдена спектральная ширина 3.6 нм.

# **Пункт 2.4**

Для определения температуры необходимо посчитать длину волны центра отражения ВБР от  $\frac{\partial \lambda_B}{\partial r} =$ времени. Далее используя коэффициент температурного сдвига из пункта (1.5) 9.8 пм/К и положение центра ВБР при комнатной температуре можно восстановить температуру:

$$
T(t) = T_0 + \frac{\lambda_B(t) - \lambda_{B0}}{\partial \lambda_B/\partial T},
$$

где  $\lambda_B(t)$  – центр ВБР от времени,  $\lambda_{B0} = 1558$  нм - центр ВБР при комнатной температуре  $T_0 =$ 298К. В файле даны данные при измерении мощности на двух каналах, включающие в себя шум измерения. Для восстановления температуры можно использоваться данные с двух каналов и функцию  $f = P_1/P_2$  или данные только с одного канала.

# Измерение температуры используя два канала и функцию  $f = P_1/P_2$

Используя данные мощностей в каждом канале  $P_i$  посчитаем функцию  $f = P_1/P_2$  в каждый момент времени. Далее посчитаем длину волны ВБР используя ее зависимость от  $f$ :

$$
\lambda_B(t) = \frac{\lambda_1 + \lambda_2}{2} + \frac{\sigma^2}{\lambda_1 - \lambda_2} \ln\left(\frac{P_1(t)}{P_2(t)}\right)
$$

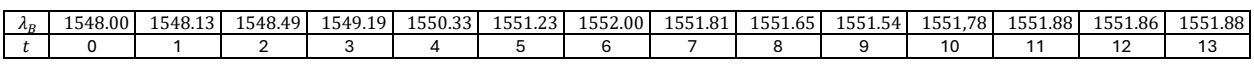

Подставим в ур-ие для температуры:

$$
T(t) = T_0 + \frac{\partial \lambda_B}{\partial T} \times \lambda_B(t),
$$

# Отсюда получим температуру в каждый момент времени:

Таблица 1

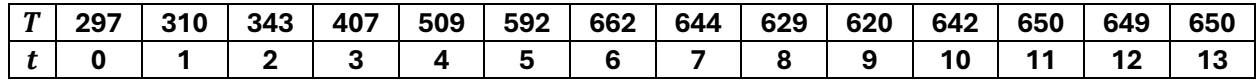

Построим график зависимости T(t):

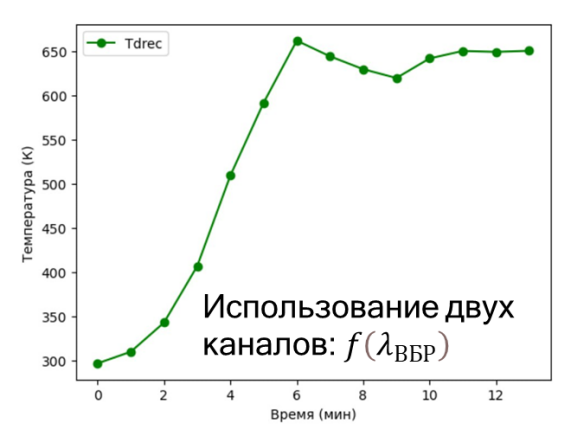

Определим точность измерения температуры. Полученные положения ВБР попадает в диапазон 1548-1552 нм, в котором точно измерения центра ВБР не превышает  $\delta \lambda = 0.05$  нм. Точность измерения температуры получится:

$$
\delta T = \frac{\delta \lambda}{\partial \lambda_B / \partial T} < 5 \, \text{K}
$$

Восстановление температуры используя только один канал не позволяет получить правильные значения температуры так как $\frac{\partial P_1}{\partial \lambda}(\lambda = \lambda_1) = 0$ , что приводит к огромным значениям ошибок вблизи максимума пропускания канала и некорректному восстановлению температуры.

Для получения полного балла должна быть приведена последовательность температур в соответствии с таблицей 1.

# Задача 3. Выводящая дифракционная решетка

**Пункт 3.1** 

Для определения связи между углом, под которым выходит излучение и периодом решетки, достаточно учесть два обстоятельства:

- а. решетка сдвигает проекцию волнового вектора вдоль решетки на величину, кратную обратному вектору решетки;
- b. Частота не меняется, т.е. длина волны в вакууме также остается постоянной.

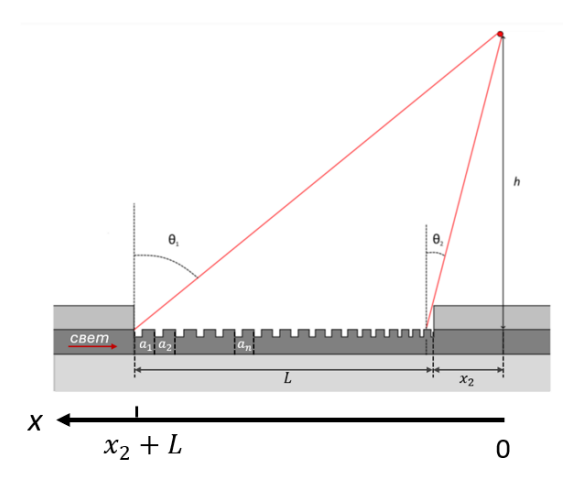

Рисунок 6 Выводящая дифракционная решетка

С учетом сказанного можно написать

$$
n_{eff} \frac{2\pi}{\lambda} \pm \frac{2\pi}{a} m = n_0 \frac{2\pi}{\lambda} sin\theta
$$

Рассмотрим первый порядок дифракции  $(m = -1)$  и учтем, что  $n_0 = 1$ :

$$
n_{eff} \frac{2\pi}{\lambda} - \frac{2\pi}{a} = \frac{2\pi}{\lambda} \sin \theta
$$
 (3.1)

Данное выражение также можно получить из стандартной формулы для дифракционных решеток (рис.7), получающейся из условия конструктивной интерференции волн, отраженных под углом  $\theta_m$ :

$$
a \sin \theta_i - a \sin \theta_m = m\lambda. \tag{3.2}
$$

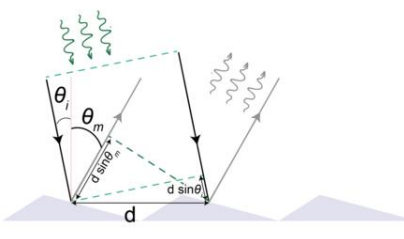

Рисунок 7 Дифракционная решетка

Учтем теперь, что падающая волна распространяется вдоль решетки с эффективным показателем преломления  $n_{eff}$ , и получим аналогичное уравнение:

$$
\frac{2\pi}{\lambda}\sin\theta_i - n_{eff}\frac{2\pi}{\lambda} = m\frac{2\pi}{a},
$$

где следует взять  $m = -1$ . Отметим, что указанные формулы применимы при условии

$$
a_n \ll h, L. \tag{3.3}
$$

Это условие приводит к медленному изменению периода  $a_n$  вдоль решетки, что позволяет ввести вектор обратной решетки. При этом можно считать, что лучи, выходящие из решетки на расстоянии периода, параллельны, что позволяет использовать формулу (3.2).

Наконец, покажем, что при выполнении условия (3.3), формула (3.1) соответствует конструктивной интерференции волн в точке фокуса. Запишем, что разность хода лучей, вышедших из решетки на расстоянии одного периода друг от друга, должна быть равняться  $\lambda$  (ось х направлена как на рисунке 6):

$$
n_{eff}a + \sqrt{h^2 + (x - a)^2} - \sqrt{h^2 + x^2} = \lambda
$$

Учитывая малость а и определение производной, можно записать для левой части:

$$
n_{eff}a - a\frac{\partial\sqrt{h^2 + x^2}}{\partial x} = n_{eff}a - \frac{1}{2}\frac{2x}{\sqrt{h^2 + x^2}}a = n_{eff}a - a\sin\theta
$$

В результате получаем уравнение, эквивалентное формуле (3.1).

Для получения полного балла необходимо привести выражение (3.1) или эквивалентное. В случае правильной записи уравнения для волновых векторов или условия конструктивной интерференции в фокусе и незначительных математических ошибок при выводе окончательной формулы, начисляется половина стоимости задачи.

# **Пункт 3.2**

Из формулы (3.1) можно написать выражение для периода а:

$$
a = \frac{\lambda}{n_{eff} - \frac{n_0 x}{\sqrt{h^2 + x^2}}}
$$
(3.4)

Для нахождения последовательности периодов можно написать рекуррентную формулу:

$$
a_1 = \frac{\lambda}{n_{eff} - \frac{n_0(L + x_2)}{\sqrt{h^2 + (L + x_2)^2}}},
$$

$$
a_2 = \frac{\lambda}{n_{eff} - \frac{n_0(L + x_2 - a_1)}{\sqrt{h^2 + (L + x_2 - a_1)^2}}},
$$
...

Данные формулы можно существенно упростить. Используем, что  $x_2 + L \ll h$ , запишем, что  $sin\theta = tg\theta = x/h$ .

Разложив (3.4) по малому параметру, получим

$$
a = \frac{\lambda}{n_{eff}} \left( 1 + \frac{n_0}{n_{eff}h} x \right) = a_0 x + c
$$

Отсюда

$$
a_1 = a_0 x_0 + c
$$
  
\n
$$
a_2 = a_0 (x_0 - a_1) + c = -a_0 a_1 + a_1 = a_1 (1 - a_0)
$$
  
\n
$$
a_3 = a (x_0 - a_2 - a_1) + c = a_2 (1 - a)
$$
  
\n...

 $a_n = a_{n-1}(1 - a_0) = qa_{n-1} = a_1 q^{n-1}$ 

где  $x_0 = L + x_2$ ,  $q = 1 - a_0$ .

Это не единственный способ построить последовательность  $a_n$ . При проверке ответов предложенная последовательность будет сравниваться с последовательностью, посчитанной на компьютере без приближений. Приниматься будет ответ, если отклонения каждой длины периода не превышают 3 нм.

# **Пункт 3.3**

Этот пункт можно решить, используя предыдущий пункт или без него используя только исходное уравнение (3.4):

$$
a_1 = \frac{\lambda}{n_{eff} - \frac{(x_2 + L)}{\sqrt{h^2 + (x_2 + L)^2}}} = 571
$$

$$
a_N = \frac{\lambda}{n_{eff} - \frac{x_2}{\sqrt{h^2 + x_2^2}}} = 534
$$

# Пункт 3.4

Этот пункт можно решить, просуммировав ряд из пункта 3.2:

$$
N = S_n \approx 73
$$

Аналогичное число можно получить, если учесть, что величина  $a_n$  растет почти линейно и взять среднее арифметическое из пункта 3.3, то

$$
N = \frac{L}{(a_1 + a_N)/2} = 72
$$

Для получения полного балла необходимо указать значение 72 или 73.